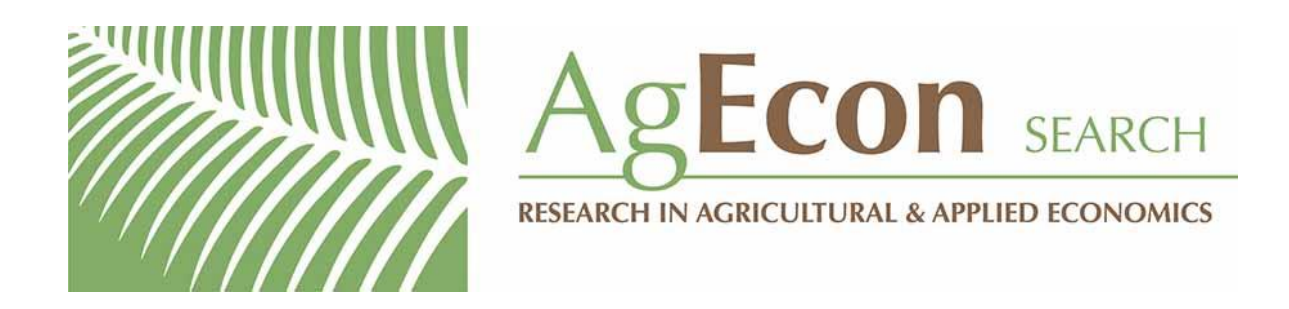

*The World's Largest Open Access Agricultural & Applied Economics Digital Library*

# **This document is discoverable and free to researchers across the globe due to the work of AgEcon Search.**

**Help ensure our sustainability.**

[Give to AgEcon Search](https://makingagift.umn.edu/give/yourgift.html?&cart=2313)

AgEcon Search [http://ageconsearch.umn.edu](http://ageconsearch.umn.edu/) [aesearch@umn.edu](mailto:aesearch@umn.edu)

*Papers downloaded from AgEcon Search may be used for non-commercial purposes and personal study only. No other use, including posting to another Internet site, is permitted without permission from the copyright owner (not AgEcon Search), or as allowed under the provisions of Fair Use, U.S. Copyright Act, Title 17 U.S.C.*

# **Iterative intercensal single-decrement life tables using Stata**

Jerônimo Oliveira Muniz Universidade Federal de Minas Gerais Belo Horizonte, Brazil jeronimo@ufmg.br

**Abstract.** One way to estimate mortality in countries with incomplete data is to utilize intercensal methods, which do not require model life tables and provide accurate results even in the presence of age distortions and death underregistration. In this article, I revisit three of these techniques (census based, death distribution, and an iterative procedure) and introduce ilt, a command to calculate singledecrement life tables and the net flow of migrants by age. The required inputs are two age-specific population distributions and the average number of deaths between them. The empirical example draws on data from Vietnam, but the methods are extendable to any context and period.

**Keywords:** st0729, ilt, age, demography, life expectancy, life table, iterative, intercensal, census

# **1 Introduction**

Period life tables describe the mortality experience of individuals over their life cycle. They provide death rates, survival probabilities, and life expectancies by age. Actuaries and demographers often use them to project populations. Such tables may have single or multiple sources of decrement. "A single decrement process is one in which individuals have only one recognized mode of exit from a defined state. Mortality is one such process" (Preston, Heuveline, and Guillot 2001). It differs from a multiple-decrement process, in which individuals have more than one mode of exit, and from multistate life tables, in which "increments and decrements from more than one state are allowed" (Muniz 2020, 721). In this article, I implement and compare direct methods for constructing single-decrement life tables. Therefore, I assume that mortality is the only source of attrition that affects the life experience of a cohort.

In the early 1980s, four articles demonstrated how to estimate mortality using successive age distributions and intercensal deaths (Bennett and Horiuchi 1981, 1984; Preston and Bennett 1983; Preston and Coale 1982). In the 1990s, this procedure was improved for accuracy and to facilitate its applicability (Merli 1998; Preston et al. 1996). Intercensal methods do not depend on model life tables (as indirect mortality methods do), bypass the stability assumption, and are sufficiently accurate even when death registration is incomplete. Developing countries with deficient death registration benefit from intercensal techniques because they allow the estimation of life tables directly from census age distributions and age-specific growth rates (Preston and Bennett 1983; Spoorenberg 2008). In addition, these rates can be used to adjust the reported number of deaths and estimate life tables even in populations with fairly accurate age reporting (Bennett and Horiuchi 1984; Merli 1998; Preston et al. 1996).

In this article, I demonstrate the use of ilt, a command for estimating singledecrement life tables using three intercensal mortality estimation methods: census based, death distribution, and an iterative procedure that reconciles the two previous techniques. The program also estimates net migration flows by comparing observed and projected populations. The following section reviews these methods and illustrates their application using data from Vietnam.

## **2 Required data for intercensal methods**

Preston and Bennett (1983) introduced the census-based method of estimating singledecrement life tables using two successive age distributions. A year later, Bennett and Horiuchi (1984) developed the death-distribution procedure, which was improved by Preston et al. (1996) to estimate mortality from a set of recorded deaths by age and agespecific growth rates. And more recently, Merli (1998) proposed an iterative mechanism between these two methods to overcome some of the limitations in both procedures and to reconcile their results. To ensure analytical comparability, I replicate the results of Merli (1998) using male data from the 1979 and 1989 Vietnamese censuses.<sup>1</sup>

These direct methods for estimating single-decrement life tables rely on several assumptions. Therefore, before applying them, the user must ensure data consistency, namely, that 1) populations are closed to migration or have few migration flows, 2) census coverage and completeness of death reporting are the same for all ages, and 3) there is no substantial misreporting of age and sex (Queiroz et al. 2020, 3). In particular, residual migration is a source of error that potentially biases the estimates. For this reason, as will become clear in subsection 2.3, the iterative method attempts to remove the influence of residual migration by forward projecting the baseline population and using this second projected or corrected distribution to compute the life table describing the life experience of a cohort.

<sup>1</sup>. Population counts were "adjusted for the effects of intercensal emigration on an age- and sex-specific basis" (Merli 1998, 348–349, app. 1). The results shown are slightly different from those in Merli (1998, 351) because I have restricted the final age group to 80 and over instead of 85.

#### $J. O. M$ uniz  $815$

The appropriate data structure to use before applying these methods is<sup>2</sup>

```
. use pop_vietnam
```
. list, noobs separator(17)

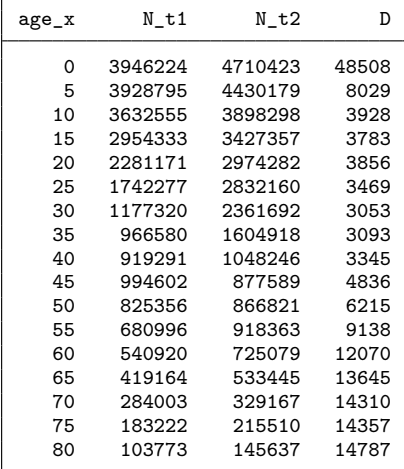

The first column must always define the lower bound of the age groups. The remaining columns are the number of individuals  $(N_x)$  and the average annual number of deaths  $(D_x)$  between time t1 and t2 at age x. After entering a dataset with this structure and these variables into Stata, we are ready to explore the full potential of ilt.

### **2.1 Census-based method**

This method, also known as the r-method, requires two successive age distributions and a set of derived age-specific growth rates to measure mortality conditions. The method does not use model life tables and does not assume population stability. It does not depend on the distribution of deaths  $(D_x)$  but is sensitive to age distortions and intercensal net migration. In this method, the amount of population exposed to the risk of the event, or the number of person-years  $L_x$ , is<sup>3</sup>

$$
L_x = N_x^* \exp(S_x)
$$

where

$$
N_x^* = \sqrt{N_x(t1)N_x(t2)}
$$

<sup>2</sup>. I used texdoc to import Stata outputs into LATEX (Jann 2016).

<sup>3</sup>. I present demographic equations in their discrete forms to reflect their common use for five-year age intervals.

is the geometric mean of the population at age x between times  $t_1$  and  $t_2$ , and

$$
S_x = \frac{n}{2}r_x + n \sum_{a=0}^{x-5} r_a
$$

is the cumulation of age-specific growth rates to the midpoint of age interval of length n, where

$$
r_x(t1, t2) = \frac{\ln\left\{\frac{N_x(t2)}{N_x(t1)}\right\}}{t2 - t1}
$$
 (1)

refers to age-specific growth rates between times  $t_1$  and  $t_2$ . The remaining functions of the life table are the number of individuals in the cohort surviving to age  $x(l_x)$ , the number of person-years lived above age  $x(T_x)$ , and the life expectancy of individuals at age  $x(e_x)$ .<sup>4</sup> These functions are

$$
l_x = \frac{L_x + L_{x-5}}{2n} \quad \forall x > 0
$$
\n
$$
T_x = \sum_{a \ge x}^{\infty} L_a \tag{2}
$$

$$
e_x = \frac{T_x}{l_x} \,\forall x > 0\tag{3}
$$

In Stata, the census-based life table for Vietnamese males is obtained by entering the following command line:

. ilt, interval(10) census

| Table 1. Census-based method |  |
|------------------------------|--|
|                              |  |
|                              |  |

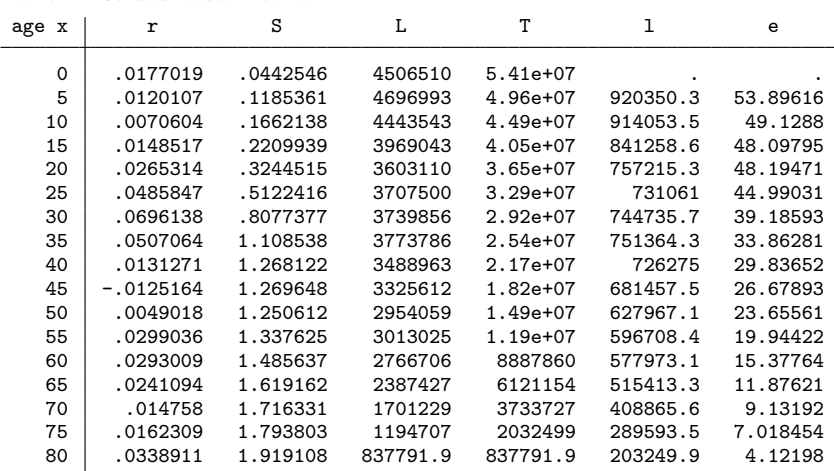

Because the input populations (N\_t1 and N\_t2) are 10 years apart, I must specify interval (10). I omitted the age subscript x from the column names to avoid clutter and stored the columns as Mata vectors of the same name  $(r, S, L, T, 1, e)$ . Life

#### 816 **ilt**

<sup>4.</sup> ilt calculates  $T_x$  using flipud(), a function for flipping matrices (Baum 2006).

expectancies at ages 5, 10, and 15 are 53.90, 49.13, and 48.10 years, respectively. According to Merli (1998, 350), these values are underestimated because of undercounting in the young and mid-adult ages or distortions in the 1989 age structure due to residual emigration. The following method incorporates the age distribution of intercensal deaths to improve these estimates.

#### **2.2 Death-distribution method**

Bennett and Horiuchi (1984) developed a technique for estimating mortality when there is undercounting in the number of deaths and inaccuracy in age reporting. The method calculates the number of deaths in the life table  $(d<sub>x</sub>)$  from the average number of annual deaths recorded in the population  $(D_x)$  between t1 and t2. The method converts the distribution of reported deaths in the population to the corresponding distribution of deaths in the life table using intercensal age-specific growth rates. It assumes that underregistration is constant by age.

Preston et al. (1996) used the death-distribution method to estimate mortality rates for African Americans over the age of 64. Merli (1998) used it to determine mortality conditions in Vietnam, and Hill (2001) and Castanheira and Monteiro da Silva (2022) used it to assess the relative completeness of death counts relative to censuses. According to Preston et al. (1996), in the discrete case, the number of deaths between ages x and  $x + n$  in the life table for five-year age groups is a function of the number of recorded deaths and the cumulation of age-specific growth rates:

$$
d_x = D_x \exp\left\{\frac{n}{2} \left( \sum_{a=0}^x r_a + \sum_{a=5}^{x-5} r_a \right) \right\}
$$
 (4)

Equation (4) assumes that  $d_0 = D_0$  and  $d_5 = D_5 \exp\{(n/2)(r_0 + r_5)\}\.$  This gives the same results as the equation described in Preston, Heuveline, and Guillot (2001, 188):

$$
d_x = d_{x-5} \frac{D_x}{D_{x-5}} \exp\left\{\frac{n}{2} (r_{x-5} + r_x)\right\}
$$
 (5)

However, (5) highlights that the death-distribution method assumes that all recorded deaths are deficient in the same proportion, leaving the ratio  $D_x\backslash D_{x-5}$  undisturbed (Preston, Heuveline, and Guillot 2001, 179). Violating this assumption will bias life expectancy estimates: "Completeness of death registration declining with age distorts the  $D_x\backslash D_{x-5}$  ratio [...] and introduces a downward bias in the estimates of life expectancy at all ages below the ages at which deaths are omitted" (Merli 1998, 352). Moreover, the method is not immune to differential completeness of census coverage and intercensal migration, because it uses age-specific growth rates between two population distributions. However, the death-distribution method is less sensitive to these problems than the census-based method and has the advantage of providing an estimate of the life expectancy at birth.<sup>5</sup>

<sup>5</sup>. Bennett and Horiuchi (1984, 222) show that life expectancy at age 5 is 10 times more sensitive to errors in the growth rate in the census-based method than in the death-distribution method.

To continue the life table, I estimate the number of person-years lived by the cohort between ages x and  $x + n$   $(L_x)$  as<sup>6</sup>

$$
L_x = nl_{x+n} + \frac{n}{2}d_x \,\forall x > 0 \quad \text{and} \quad x \le 75
$$

The probability of dying between age x and  $x+n (q_x)$  is equal to the ratio of deaths to survivors:

$$
q_x = \frac{d_x}{l_x} = \frac{l_x - l_{x+n}}{l_x}
$$

I calculate  $T_x$  and  $e_x$  as in (2) and (3). The mortality estimates, based on the death-distribution method, are accessed in Stata with the following command:

. ilt, interval(10) death

Table 2. Death-distribution method

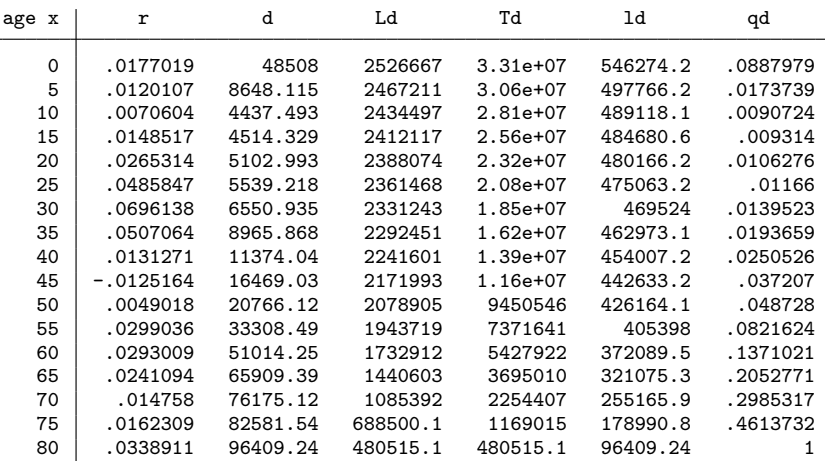

818 **ilt**

L.

<sup>6.</sup> For the first age group,  $L_0 = nl_5+0.78d_0$  (see Preston, Heuveline, and Guillot [2001, 188]). However, life expectancies are not sensitive to the proportion of deaths at age  $x$  (the separation factor at age x). In the last age group, the number of person-years is  $\infty L_{80} = l_{80} \log_{10}(l_{80})$  (see Ortega [1982, 25] and United Nations [1956, 23]). Using these equations instead of those based on the West model life table (Merli 1998, 352) is inconsequential for the Vietnamese mortality standards and has the added virtue of generalizing the program to a broader class of countries and contexts. As usual, there may be differences between estimates because of differences in data sources, methods, and assumptions.

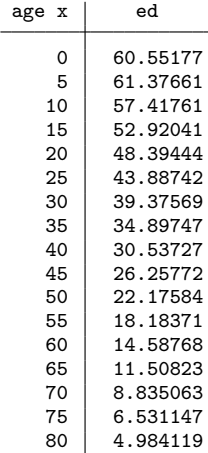

The life expectancies shown in column ed are less sensitive to the age-specific growth rates derived from the Vietnamese age structure. Life expectancies at ages 5, 10, and 15 are now higher than in the census-based method and are 61.38, 57.42, and 52.92 years, respectively. In addition to the number of deaths in the cohort  $(d_x)$ , ilt calculates the probability of dying  $(q_x)$ . For example, the probability of dying (column qd) between the ages of 40 and 45 is 0.025 or 2.5%. Except for the first two age groups, the values in the qd column increase with age, as they should.

### **2.3 The iterative procedure**

To avoid the bias implicit in the growth rates associated with age distortions, differential coverage, and residual intercensal migration, Giovanna Merli (1998) developed a twostep iterative procedure to reconcile the census-based and death-distribution methods.

In the first step, I project the population forward using life table survival probabilities computed using the Bennett and Horiuchi (1984) death-distribution method. Survivorship ratios  $(p_x)$  between ages x and  $x + n$  represent the proportion surviving the intercensal period. In the case of 5 years, they are

$$
p_x = \frac{L_{x+5}}{L_x} \quad \forall x < 75 \tag{6}
$$

And for the next-to-last open age group, at age 75, the survivorship ratio is

$$
p_{75} = \frac{L_{80}}{L_{75} + L_{80}}\tag{7}
$$

Multiplying these ratios by the 1979 base population projects the Vietnamese male population forward to 1984. Multiplying the 1984 projected population again by its age-specific survivorship ratio gives the projected population for 1989, in t2. Thus,

$$
N_{x+10}(t2)^{\text{proj}} = N_x(t1)p_x p_{x+5}
$$
  
for  $x \ge 10$  and  $x \le 75$  (8)

Equation (8) results on the number of people at age  $x + 10$  years later. For the first age group, the projected population in 1984 uses the third equation in Merli (1998, 356, footnote 6). For example,

$$
N_0(1984)^{\text{proj}} = N_0(1979)p_0 \exp\left\{-\frac{n}{2}(r_0 + r_5)\frac{L_0}{L_5}\right\}
$$

And for the last age group,

$$
N_{80}(1984)^{\text{proj}} = N_{75}(1979)p_{75} + N_{80}(1979)p_{75}
$$

The resulting survivorship ratios  $(p_x)$ , described in (6) and (7), and the population projected to time  $t_2$ —using  $p_x$  derived from the death-distribution method—are stored in Mata and can be retrieved by typing

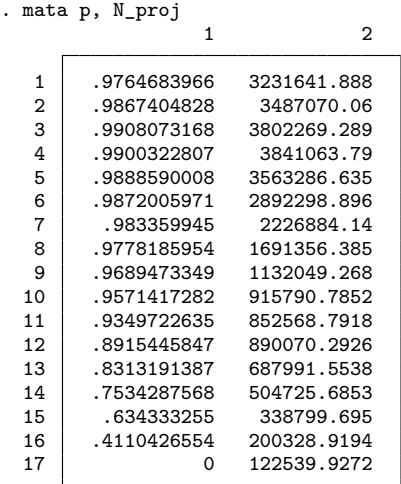

Column 1 shows the proportion of people surviving the intercensal period  $(p_x)$  between ages x and  $x + n$ . For example, 97.65% of those persons at age 0 (in row 1) could expect to be alive five years later in a stationary population subject to the mortality conditions of the above-stated life table. Multiplying these survivorship ratios by the male Vietnamese population in 1979 gives the vector shown in column 2, which is the projected population in 1989,  $N_{x+10}(t2)$ <sup>proj</sup>. In 1979, there were 3,946,224 individuals alive at age 0. Ten years later, in 1989, we should expect to have 3,802,269 individuals alive at age 10 (in row 3), assuming the mortality conditions of the life table based on the death-distribution method.

As a result of this exercise, we obtain two age distributions. The first represents the 1979 population of Vietnam, and the second represents the population projected 10 years later, which is less affected by coverage errors and intercensal migration than the original 1989 census population. From these two distributions (observed population in t1 and projected population in  $t^2$ ), we compute a new set of age-specific growth rates and a new life table using the Preston and Bennett (1983) census-based model. The difference is that while we use the projected population to estimate age-specific growth rates, we simultaneously correct for the sensitivity of the census-based method to differential completeness of census enumeration and residual migration.7 Moreover, estimates obtained by applying forward (or backward) projections are proven more reliable than other intercensal techniques based on growth rates and age distributions of deaths (Palloni and Kominski 1984, 492).

In the second stage of the iterative process, to correct the initial growth rates estimated in the death-distribution procedure, I conduct a new round of forward projections but this time using the new intercensal growth rates estimated in the first stage of the process using the census-based method. Figure 1 diagrams the iterative cycle in four steps.

<sup>7</sup>. Racial reclassification could also account for migration in populations disaggregated by race, or it could account for social mobility in a population segmented by income, wealth, education, or occupation.

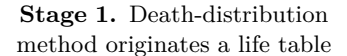

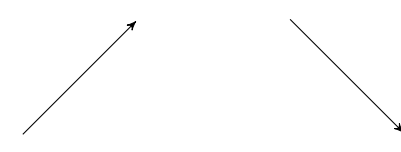

**Stage 4.** These new growth rates are then employed to recalculate a new life table using the death-distribution method

**Stage 2.** Survivorship ratios from this life table project the baseline population 10 years forward

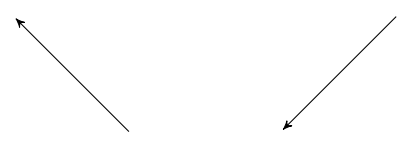

**Stage 3.** A new set of age-specific growth rates, between population in  $t1$ and the projected population in  $t_2$ , is obtained using the census-based method

Figure 1. Iterative procedure between census-based and death-distribution methods

The iteration process between the census-based and the death-distribution methods continues as long as the difference—see [M-5] **reldif( )**—between the growth rates in the previous and the next iteration cycle is greater than 1e−10. In the case of Vietnamese males, the program reaches convergence after 68 iterations. To obtain life tables based on the iterative procedure, one must type

### J. O. Muniz 823

Table 3. Death-distribution method with corrected growth rates (iterative method)

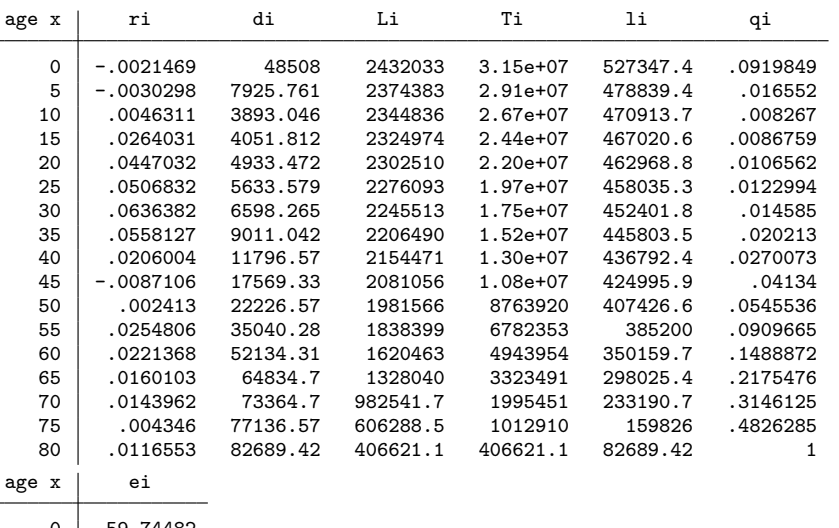

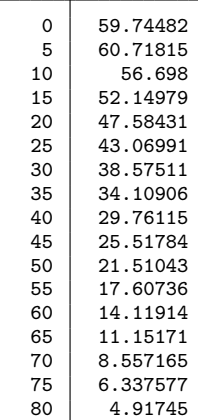

<sup>.</sup> ilt, interval(10) iterative

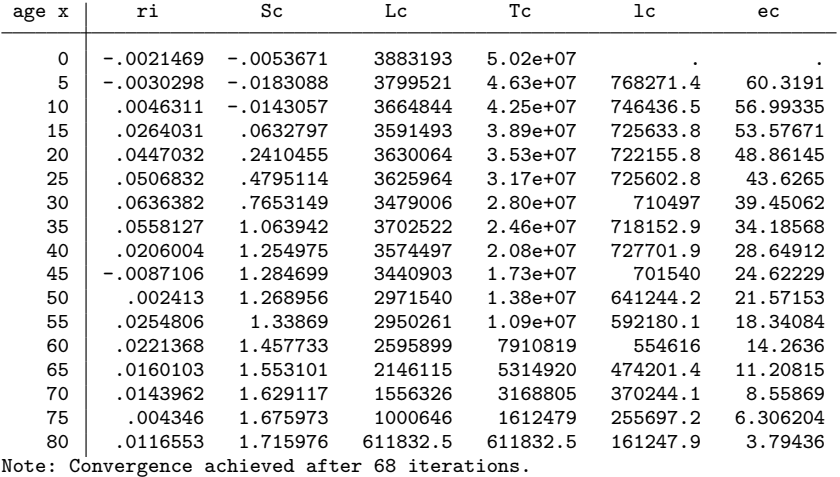

The iterative algorithm approximates the life expectancies provided by the censusbased and death-distribution methods. At the end of the iterative process, we have two new life tables. The first matrix (Table\_3) uses the death-distribution method, but this time with corrected age-specific growth rates from the iterative process. The second matrix (Table\_4) shows improved results for the census-based procedure, accounting for differential completeness of census enumeration and residual emigration.

Last, the difference between observed and projected populations at t2 (1989)—using survivorship ratios derived from the death-distribution method with corrected growth rates—accounts for residual migration (United Nations 1970). Including the residual option on the ilt command line shows the observed and projected populations at t2, the difference, and the ratio between them.

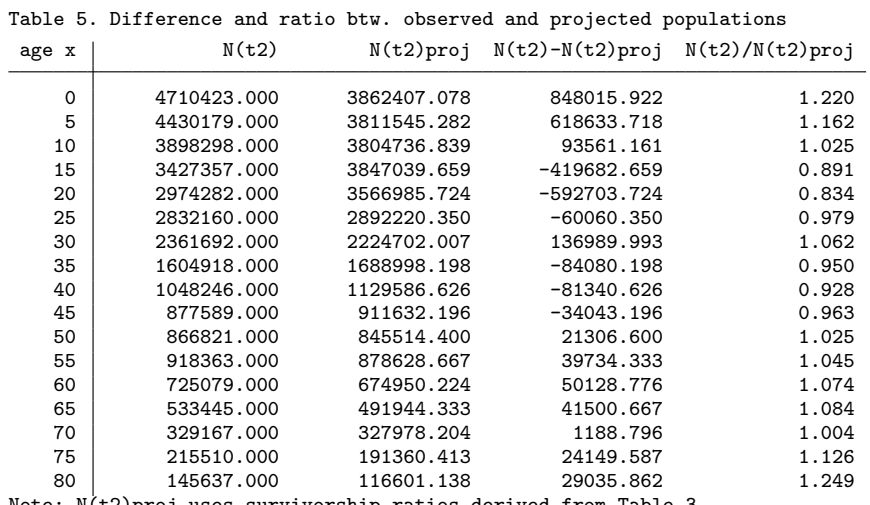

. ilt, interval(10) residual

Note: N(t2)proj uses survivorship ratios derived from Table 3.

Because of emigration, the observed population between the ages of 15 and 25 at time  $t2$  is about one million people less than the projected population. Matrix Table  $5$ also shows that the youngest and oldest age groups had the largest inflows of migrants, because the ratios between observed and projected populations  $\{N_x(t2)/N_x(t2)^{\text{proj}}\}$ are the largest in these age groups. To generate comparative graphs of life expectancies (figure 2), projected populations (figure 3), and ratios between observed and estimated projected populations by age (figure 4), one must enter options life, proj, and ratio, respectively.

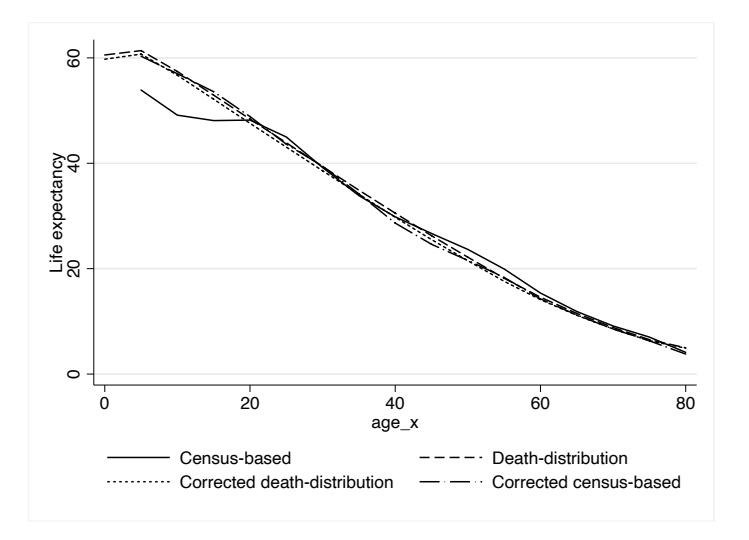

Figure 2. Life expectancies by age, 1984 Vietnam

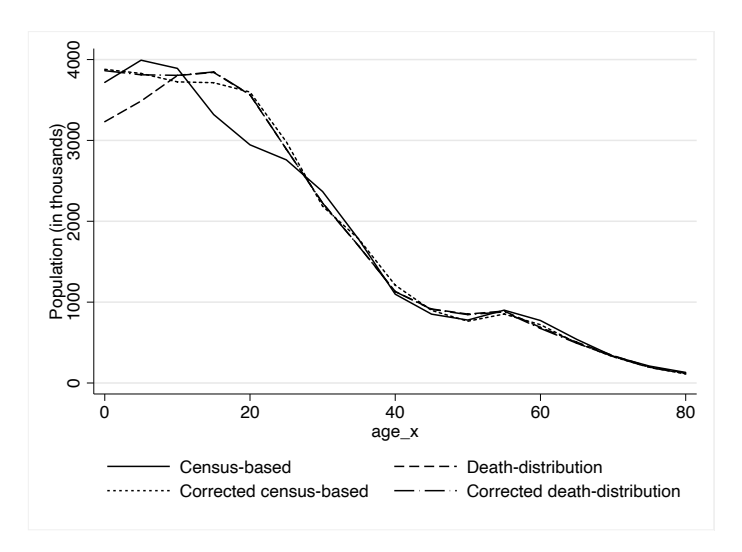

Figure 3. Projected populations by age, 1989 Vietnam

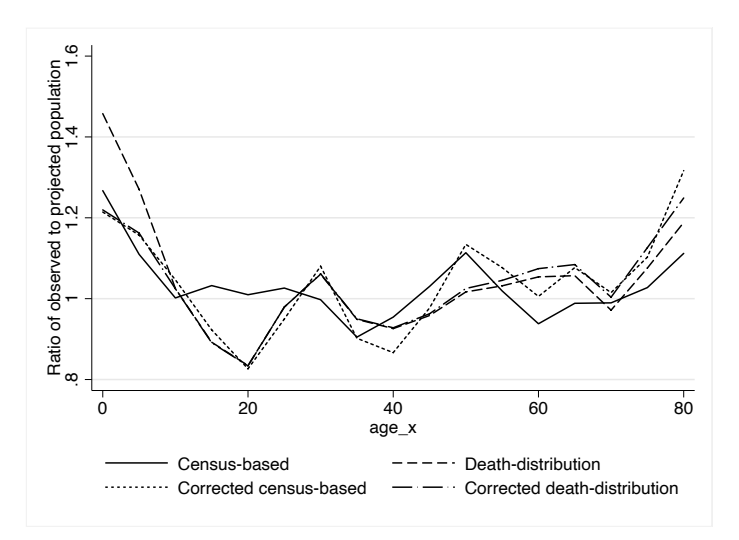

Figure 4. Ratio of observed to projected populations by age, 1989 Vietnam

#### **2.3.1 When to use the iterative method of mortality estimation?**

The results show the sensitivity of life tables to three direct mortality estimation methods. In particular, this article advances knowledge of mortality estimation and projection methods by demonstrating how the future growth and distribution of populations may differ under different assumptions derived from the same population inputs.

#### J. O. Muniz 827

Compared with the iterative procedure (and in the case of Vietnam), the original census-based method underestimates life expectancy in infancy but also overestimates it after age 45, partly because of its sensitivity to the age structure recorded between the two periods. The iterative variation of the census-based method helps to reduce the influence of the age structure of the population on life expectancy estimates.

When migration and differential census coverage affect the second age distribution, one should use the iterative method to correct growth rates and project the population forward in t2. Analysis of the Vietnamese data shows that the use of the iterative procedure results in greater accuracy in life expectancy and projected population, regardless of the completeness of death registration in destabilized populations. For these reasons, ilt should be used with the iterative option (the default) whenever there is reason to suspect that the input data are deficient or inaccurate, which is often the rule rather than the exception.

### **3 The ilt command**

#### **3.1 Syntax**

ilt, interval(*numlist*) [census death iterative <u>r</u>esidual life proj <u>ra</u>tio]

#### **3.2 Description**

The most important quantities in life tables are life expectancies, which summarize the average number of years that a cohort  $l_x$  will live beyond age x if the mortality conditions observed in a given period remain stable throughout life. ilt calculates the functions  $(l_x, L_x, T_x, d_x, q_x, e_x)$  of single-decrement life tables following the methods and procedures described in Preston and Bennett (1983), Bennett and Horiuchi (1984), and Merli (1998). The residual option calculates the residual number of age-specific migrants. The inputs for ilt are

- 1. the populations aged x to  $x + n$  at times t1 and t2; and
- 2. the average annual number of deaths between t1 and t2.

An appropriate dataset must have the same structure and ordering of variables as described in section 2 before they are entered into Stata.

#### **3.3 Options**

interval(*numlist*) lists the length of the interval (in years) between two population distributions. For example, in a situation with 2 censuses 10 years apart, specify interval(10). interval() is required.

- census computes life tables using the census-based method. If this option is specified, ilt uses the two population distributions entered and estimates life expectancies starting at the second age group.
- death uses the death-distribution method to estimate single-decrement life tables.
- iterative uses the iterative procedure suggested by Merli (1998) to compute the functions of the census-based and death-distribution methods with corrected growth rates. It ensures the convergence between these two complementary estimation techniques. iterative is the default method of mortality estimation when none is specified.
- residual calculates the difference and the ratio between observed and projected—using the corrected death-distribution method—populations at time t2. It accounts for the residual number of migrants by age.
- life produces a comparative graph of life expectancies by age according to the three methods. It must be called with the options census, death, and iterative at the same time. Example: ilt, interval(10) census death iterative life.
- proj produces a comparative graph of projected populations by age according to the three methods. It must be called simultaneously with the options census, death, and iterative. Example: ilt, interval(10) census death iterative proj.
- ratio produces a comparative graph of the ratios between observed and projected populations by age according to the three methods. It must be called simultaneously with the options census, death, and iterative. Example: ilt, interval(10) census death iterative ratio.

#### **3.4 Output**

As a minimum, ilt displays age-specific growth rates  $(r_x)$  and the most fundamental functions of single-decrement life tables: person-years  $(L_x)$ , survivors in the cohort  $(l_x)$ , and life expectancies  $(e_x)$  according to intercensal methods.

The program also calculates the number of net migrants (residual option) using the strategy of the United Nations (1970) and generates a set of comparative graphs of life expectancies (life), projected populations (proj), and ratios between observed and projected populations (ratio) according to the three methods (census, death, iterative).

### J. O. Muniz 829

### **3.5 Stored results**

Life table functions are stored as Mata colvectors and as Stata matrices under the following names:

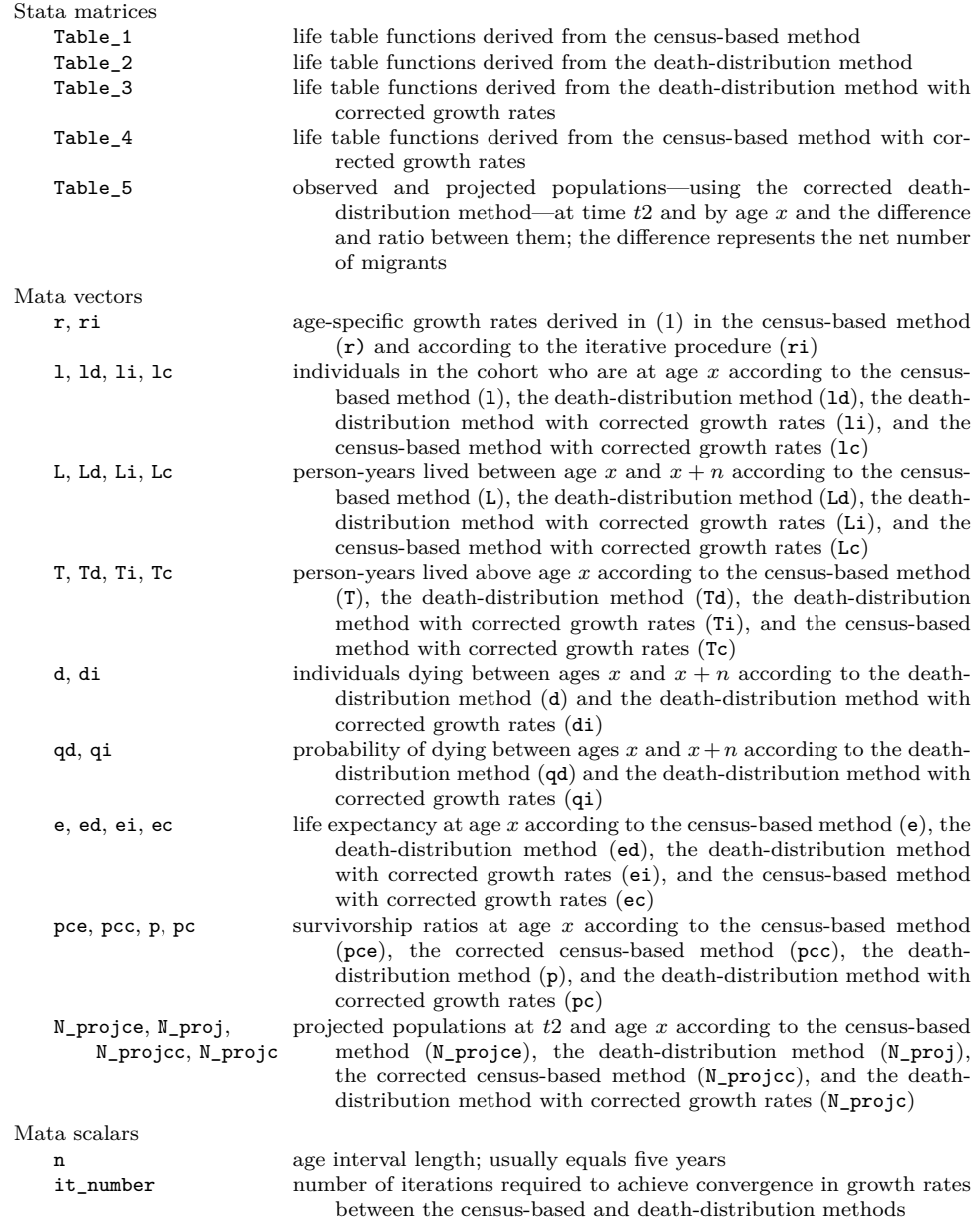

# **4 Conclusions**

Table 1 summarizes the methods, data requirements, assumptions, results, and procedures required to compute single-decrement life tables. It overviews each procedure and its purpose and highlights which bibliographic sources provide the formulas used in the manuscript and the conditions under which the program produces valid mortality and migration estimates.

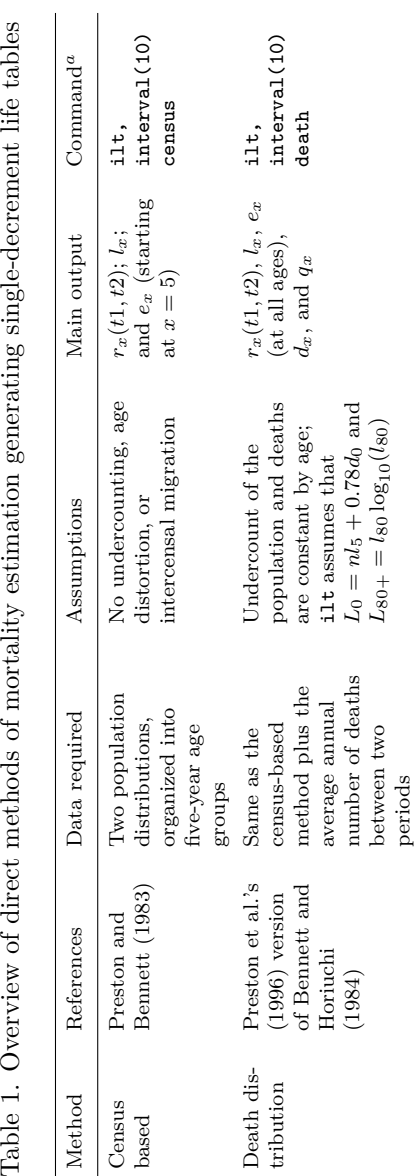

Iterative method

Merli (1998)

Computation of migrants

Computa-

Merli (1998), United Nations (1970)

Same as for the death-distribution method

Differences btw. obs. and proj. pops. represent migrants

Differences btw. obs.

cycles are below  $1\mathrm{e}^{-10}$ 

Difference and ratio between obs. and proj.

ilt, interval(10) residual

م.

Merli (1998) Same as for the

death-distribution

death-distribution Same as for the

The initial population

The initial population

Life tables corrected for coverage errors and intercensal migration

ilt, interval(10) iterative

> is correctly enumerated;

convergence is achieved when growth rates in successive iteration<br>cycles are below 1e cycles are below 1e−10

when growth rates in

successive iteration

convergence is achieved

method

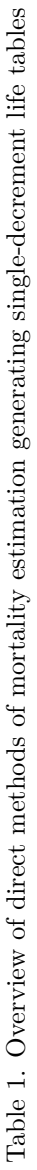

expectancy of individuals at age x;  $d_x$  is the number of deaths in the life table; and  $q_x$  represents the probability of NOTES:  $r_x(t1, t2)$  stands for age-specific growth rates;  $l_x$  are individuals in the cohort surviving to age x;  $e_x$  is the life expectancy of individuals at age x;  $d_x$  is the number of deaths in the life table; and  $q_x$  represents the probability of distance between ages  $x$  and  $x \perp x$ NOTES:  $r_x(t1, t2)$  stands for age-specific growth rates;  $l_x$  are individuals in the cohort surviving to age  $x$ ;  $e_x$  is the life expression of individuals at age  $x$ ;  $e_x$  is the life expression of individuals at age  $x \$ dying between ages x and  $x + n$ . dying between ages  $x$  and  $x + a$   $\Delta$  semming that nomilations

 $^a$  Assuming that populations are 10 years apart.

 $\alpha$  Assuming that populations are 10 years apart.<br>  $\alpha$  Rather than differences in completences of descriptions

 $^b$  Rather than differences in completeness of death registration or coverage of observed populations. Rather than differences in completeness of death registration or coverage of observed populations.

The measurement of mortality performed here uses observed data corrected for various sources of error. The ilt command produces single decrement life tables describing the mortality conditions of a given population based on only two age distributions (census-based method). This calculation is further extended when the average number of deaths between these distributions is also provided (death-distribution method).

The census-based method is sensitive to errors in the data; while the death-distribution method provides consistent mortality estimates even in the presence of differential census coverage, intercensal migration, and incomplete death registration. ilt has the virtue of correcting the sensitivity of the census-based method to differential completeness of census enumeration and residual emigration and of providing corrected growth rates for the death-distribution method (iterative procedure). After iterations, the estimated life expectancies by age converge to similar values in the census-based and death-distribution methods.

However, these methods are not immune to situations in which the completeness of death registration is not constant across ages, nor are they immune to violations of their other assumptions. For example, the iterative procedure assumes that the baseline population is correctly enumerated prior to its forward projection. It also assumes that the age distribution of deaths is centered within the intercensal period. All methods assume that there are no errors in the age reporting of the living and the dead. If this is not the case, the method may produce biased results.

Future developments should investigate the effect of deviations from these assumptions on the sensitivity of mortality estimates. Such studies would need to simulate different sources of error and compare the results with those observed under ideal conditions, similar to what Hill, You, and Choi (2009) and Murray et al. (2010) did. Future enhancements to ilt could include, for example, solutions for dealing with differential completeness of deaths by age and the possible inclusion of confidence intervals to capture uncertainties in sampling and measurement.

# **5 Acknowledgments**

I received financial support from the National Council for Scientific and Technological Development, process 304521/ 2019-01. The production of ilt benefited from discussions on Statalist and the Stata Blog. These venues remain the most valuable sources of concise and accurate answers to various challenging technical questions. I thank the managing editor, Stephen P. Jenkins, and an anonymous reviewer for their insightful comments. As always, the views expressed in this article are those of the author. Any remaining errors are my sole responsibility.

## **6 Programs and supplemental materials**

To install a snapshot of the corresponding software files as they existed at the time of publication of this article, type

```
. net sj 23-3
. net install st0729 (to install program files, if available)
. net get st0729 (to install ancillary files, if available)
```
# **7 References**

- Baum, C. F. 2006. Stata tip 37: And the last shall be first. Stata Journal 6: 588–589. [http: //doi.org / 10.1177 / 1536867X0600600411.](http://doi.org/10.1177/1536867X0600600411)
- Bennett, N. G., and S. Horiuchi. 1981. Estimating the completeness of death registration in a closed population. Population Index 47:  $207-221$ . https://doi.org/10.2307/ [2736447.](https://doi.org/10.2307/2736447)

. 1984. Mortality estimation from registered deaths in less developed countries. Demography 21: 217–233. [https: //doi.org / 10.2307 / 2061041.](https://doi.org/10.2307/2061041)

- Castanheira, H. C., and J. H. C. Monteiro da Silva. 2022. Examining sex differences in the completeness of Peruvian CRVS data and adult mortality estimates. Genus 78(3): 1–25. [https: //doi.org / 10.1186 / s41118-021-00151-5.](https://doi.org/10.1186/s41118-021-00151-5)
- Hill, K. 2001. Methods for measuring adult mortality in developing countries: A comparative review. Working paper, Johns Hopkins University. [http: // jhir.library.jhu.](http://jhir.library.jhu.edu/handle/1774.2/914) [edu /handle / 1774.2 / 914.](http://jhir.library.jhu.edu/handle/1774.2/914)
- Hill, K., D. You, and Y. Choi. 2009. Death distribution methods for estimating adult mortality: Sensitivity analysis with simulated data errors. Demographic Research 21: 235–254. [https: //doi.org / 10.4054 /DemRes.2009.21.9.](https://doi.org/10.4054/DemRes.2009.21.9)
- Jann, B. 2016. Creating LATEX documents from within Stata using texdoc. Stata Journal 16: 245–263. [https: //doi.org / 10.1177 / 1536867X1601600201.](https://doi.org/10.1177/1536867X1601600201)
- Merli, M. G. 1998. Mortality in Vietnam, 1979–1989. Demography 35: 345–360. [https:](https://doi.org/10.2307/3004042) [//doi.org / 10.2307 / 3004042.](https://doi.org/10.2307/3004042)
- Muniz, J. O. 2020. Multistate life tables using Stata. Stata Journal 20: 721–745. [https: //doi.org / 10.1177 / 1536867X20953577.](https://doi.org/10.1177/1536867X20953577)
- Murray, C. J., J. K. Rajaratnam, J. Marcus, T. Laakso, and A. D. Lopez. 2010. What can we conclude from death registration? Improved methods for evaluating completeness. PLOS Medicine 7: e1000262. [https: //doi.org / 10.1371 / journal.pmed.1000262.](https://doi.org/10.1371/journal.pmed.1000262)
- Ortega, A. 1982. Tablas de mortalidad. Technical Report 1008, Centro Latinoamericano de Demografía, San José, Costa Rica. [https: //hdl.handle.net / 11362 / 8718.](https://hdl.handle.net/11362/8718)
- Palloni, A., and R. Kominski. 1984. Estimation of adult mortality using forward and backward projections. Population Studies 38: 479–493. [https: // doi.org / 10.2307 /](https://doi.org/10.2307/2174136) [2174136.](https://doi.org/10.2307/2174136)
- Preston, S. H., and N. G. Bennett. 1983. A census-based method for estimating adult mortality. Population Studies 37: 91–104. [https: //doi.org / 10.2307 / 2174382.](https://doi.org/10.2307/2174382)
- Preston, S. H., and A. J. Coale. 1982. Age structure, growth, attrition, and accession: A new synthesis. Population Index 48: 217–259. [https: //doi.org / 10.2307 / 2735961.](https://doi.org/10.2307/2735961)
- Preston, S. H., I. T. Elo, I. Rosenwaike, and M. Hill. 1996. African-American mortality at older ages: Results of a matching study. Demography 33: 193–209. [https: // doi.](https://doi.org/10.2307/2061872) [org / 10.2307 / 2061872.](https://doi.org/10.2307/2061872)
- Preston, S. H., P. Heuveline, and M. Guillot. 2001. Demography: Measuring and Modeling Population Processes. Oxford: Blackwell.
- Queiroz, B. L., M. R. Gonzaga, A. M. N. Vasconcelos, B. T. Lopes, and D. M. X. Abreu. 2020. Comparative analysis of completeness of death registration, adult mortality and life expectancy at birth in Brazil at the subnational level. Population Health Metrics 18 (Suppl. 1)(11): 1–15. [https: //doi.org / 10.1186 / s12963-020-00213-4.](https://doi.org/10.1186/s12963-020-00213-4)
- Spoorenberg, T. 2008. What can we learn from indirect estimations on mortality in Mongolia, 1969–1989? Demographic Research 18: 285–310. https://doi.org/10. [4054 /DemRes.2008.18.10.](https://doi.org/10.4054/DemRes.2008.18.10)
- United Nations. 1956. Manual III: Methods for population projections by sex and age. ST/SOA/Series A, Population Studies 25, United Nations—Department of Economic and Social Affairs, New York.
	- . 1970. Manual VI: Methods of measuring internal migration. ST/SOA/Series A, Population Studies 47, United Nations—Department of Economic and Social Affairs, New York.

#### **About the author**

Jerônimo O. Muniz is an associate professor and researcher in the Department of Sociology at the Federal University of Minas Gerais, Brazil. His research interests include formal demography, forecasting methods, social stratification, and sociology of race. He is also the author of mslt, a command that computes the functions of multistate life tables.